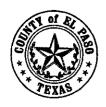

# COUNTY OF EL PASO INFORMATION TECHNOLOGY DEPARTMENT (ITD)

500 E. SAN ANTONIO, SUITE 403 EL PASO, TEXAS 79901 (915) 546-2041 FAX (915) 546-2042

### **MEMORANDUM:**

TO:

County Judge Anthony Cobos

FROM:

Peter Cooper //

Chief Technology Officer

DATE:

May 6, 2008

SUBJECT:

Agenda Item for Commissioners Court

Monday, May 12, 2008

### **AGENDA ITEM:**

Approve and authorize the County Judge to sign an Employee Training Agreement with Art Nevarez, Client Server Programmer, Senior for a MCPD Enterprise Applications Developer Boot Camp in Atlanta, GA from July 6-22, 2008.

CC:

Commissioner Luis Sariñana, Pct. #1 Commissioner Veronica Escobar, Pct. #2 Commissioner Miguel A. Teran, Pct. #3 Commissioner Daniel R. Haggerty, Pct. #4

County Clerk's Office

County Auditor - Edward Dion

### **Cathy Rice**

From:

Lee Shapleigh [Lee.Shapleigh@ca.epcounty.com]

Sent:

Monday, May 05, 2008 5:36 PM

To:

Cathy Rice

Subject: Employee Training Reimbursement K/IT/Art Nevarez

## **COUNTY LEGAL REVIEW FORM**

KK-08-193

Contract Description: Employee Training Reimbursement K/IT/Art Nevarez

### **COUNTY ATTORNEY ACTION\*\***

| comments | ted Amendments/Clarifications: We assume you have submitted any questions or<br>s you have regarding the terms of the contract, as well as any specific provisions to<br>object, or which you want to have changed. |
|----------|----------------------------------------------------------------------------------------------------|
| x        | Approved as to Form as Submitted Approved as to Form with Amendments/Modifications/Reservations Noted Below* Not Approved                                                                                           |
| *1)      |                                                                                                    |

This document has been given legal review by the El Paso County Attorney's Office on behalf of the County of El Paso, its officers, and employees. Said legal review should not be relied upon by any person or entity other than the County of El Paso, its officers, and employees.

Lee Shapleigh Assistant County Attorney

# EL PASO COUNTY CONTRACT DATA FORM ATTACH TO FRONT OF ALL CONTRACTS SUBMITTED

| Date: 5-6-08                                                                                                    | Department: Information       | tion Technology De                           | partment        |  |  |  |
|----------------------------------------------------------------------------------------------------|-------------------------------|----------------------------------------------|-----------------|--|--|--|
| Contract No.: KK- 08-193                                                                                                    | Date Submitted for CA         | Review: **                                   | 5-1-08          |  |  |  |
| Sponsor/Administrator of Contract:  Peter Cooper, CTO  MCPD Enterprise Applications Developer Boot Camp                                                                                                    |                               |                                              |                 |  |  |  |
| Purpose of Contract/Subject Matter:                                                                                                    | for Art Nevarez               |                                              |                 |  |  |  |
| Funding Source: County: X                                                                                                    | Grant:                        | Other:                                       | _               |  |  |  |
| Other Party(ies) to Contract:                                                                                                    |                               |                                              |                 |  |  |  |
| Contract Price: \$6,995 F                                                                                                    | Bid No.:                      | Date Bid Awarded:                            |                 |  |  |  |
| Significant Terms/Administrative M                                                                                                    | <u>ilestones:</u>             |                                              |                 |  |  |  |
| 1. Beginning Date: <u>7-6-08</u>                                                                                                    | Ending Date:                  | 7-22-08                                      |                 |  |  |  |
| 2. Bond Requirements:                                                                                                    |                               |                                              |                 |  |  |  |
| (a) Type of Bond: Bid                                                                                                    | Performance                   | Payment                                      |                 |  |  |  |
| (b) Amount: (c) Copy of Bond Provided:                                                                                                    |                               |                                              |                 |  |  |  |
| (d) Review by Risk Manger: Sign                                                                                                    | nature                        | Date                                         |                 |  |  |  |
| 3. Insurance Requirements:                                                                                                    |                               |                                              |                 |  |  |  |
| (a) Duty to Insure: County                                                                                                    | Other Party                   | (b) Proof of Ins Pro                         | vided:          |  |  |  |
| (c) Type of Ins.:                                                                                                    | (d) Amount:                   |                                              |                 |  |  |  |
| (e) Review by Risk Manager: Sig                                                                                                    | nature                        | Date                                         |                 |  |  |  |
| 4. Audit Requirements:                                                                                                    |                               |                                              |                 |  |  |  |
| 5. Tax Forms Required:                                                                                                    | 6. Notice of Re               | enewal Date:                                 |                 |  |  |  |
| 7. Other:                                                                                                    |                               |                                              |                 |  |  |  |
| 8. Account Name and No. for Payment:                                                                                                    |                               |                                              |                 |  |  |  |
| 9. Date Contract on Agenda for Approval by Commissioner's Court: 5-12-08                                                                                                    |                               |                                              |                 |  |  |  |
|                                                                                                    |                               |                                              |                 |  |  |  |
|                                                                                                    |                               |                                              |                 |  |  |  |
| DEPARTMENT HEAD/ELECTED OFFICIAL ACTION  APPROVED AS TO CONTENT/ACKNOWLEDGEMENT OF DUTY TO ADMINISTER ALL  TERMS AND CONDITIONS: *  The undersigned hereby certifies that they have read the contract and understand and approve the contract terms except as noted and further certify that the contract conforms to the bid |                               |                                              |                 |  |  |  |
| specifications, if any, and acknowled conditions of the contract.  Peter Cooper, CTO                                                                                                    | ges that they are responsible | that the contract co<br>ble for administerin | g all terms and |  |  |  |
| Department Head/Elected Official                                                                                                    |                               |                                              |                 |  |  |  |
| 5-6-08<br>Date                                                                                                    |                               |                                              |                 |  |  |  |

<sup>\*</sup> Responsibility for Payments/Collections: The sponsor may make arrangements with the County Auditor to make/collect periodic payments pursuant to the contract. However, it is the responsibility of the sponsor to coordinate such an arrangement with the Auditor.

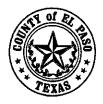

# **Employee Training Agreement**

This Employee Training Agreement is between <u>Art Nevarez</u>, an employee of the El Paso County Information Technology Department (hereafter "Employee"), and the County of El Paso, Texas.

#### Terms of Agreement

Employee wishes to further his/her professional development by undertaking additional training. In consideration of the payment by El Paso County in the amount of \$6,995 for a training course titles 5 Certification MCPD Enterprise Applications Developer Boot Camp for the benefit of Employee, Employee shall repay the pro-rated cost of said training if Employee voluntarily terminates his/her employment prior to the expiration of 6 months after the completion of Employee's training. Said repayment shall be made to the County of El Paso within 90 days of separation. It shall be in the amount of 1/6 of the above training cost for each month of the 6 months after completion of the above training remaining after Employee's voluntary separation from employment with the El Paso County Information Technology Department.

This Agreement does not constitute an employment agreement, does not affect the ability of the County of El Paso to terminate Employee, nor grant any additional employment rights to Employee than those existing upon its execution.

This Agreement shall be effective on July 7, 2008, regardless of its date of execution.

In witness where of, the parties execute this Agreement.

| APPROVED AS TO CONTENT:   | THE COUNTY OF EL PASO:                        |  |  |
|---------------------------|-----------------------------------------------|--|--|
| The Ange                  |                                               |  |  |
| Peter Cooper, CTO         | County Judge Anthony Cobos                    |  |  |
|                           |                                               |  |  |
| APPROVED AS TO FORM:      | EMPLOYEE:                                     |  |  |
|                           |                                               |  |  |
| Assistant County Attorney | Art Nevarez, Client/Server Programmer, Senior |  |  |

### **Art Nevarez**

From: info [info@cedsolutions.com]

Sent: Thursday, March 06, 2008 11:40 AM

To: Art Nevarez

Cc: 'Info'; dhaynie@cedsolutions.com

Subject: CED Solutions, 5 Certification MCPD Enterprise Applications Developer Boot Camp

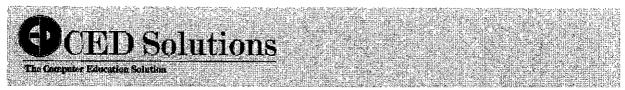

## 5 Certification MCPD Enterprise Applications Developer Boot Camp

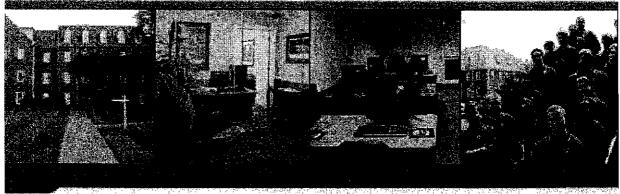

Hi Art,

Thanks for your inquiry about our Certification Boot Camps such as the 5 Certification MCPD Enterprise Applications Developer (MCP, MCPD, MCTS:NET 2.0 Web Applications, MCTS:NET 2.0 Windows Applications and MCTS:NET 2.0 Distributed Applications) Boot Camp in Atlanta from 3/8-3/22/08.

Lodging reservations are made approximately 7-10 days prior to the start of your class. Your invoice includes a standard room at the Hawthorn Suites Hotel, a Hyatt Property, but many students upgrade their room to a one bedroom suite for only \$25 per night or a two bedroom suite for \$75 per night. I have included the hotel link at the end of this email for your review. If you should decide to upgrade your room please contact CED to have that added to your invoice. Availability may be limited so do this ASAP.

We are a Microsoft Gold Partner, our Microsoft Technical instructors are Microsoft Certified Trainers and are additionally certified for the courses which they teach including MCSA, MCSE, MCAD, MCSD, MCDBA, MCDST, and MCP. We are a Cisco Sponsored Organization, our Cisco Technical instructors are Cisco Certified Systems Instructors are additionally certified for the courses which they teach including CCNA, CCDA, CCDP, CCNP, CCSP, CCVP, Storage, Optical, and CCIE. We are a Novell Gold Training Partner, CIW authorized center, SCP authorized center, CompTIA member, Vue, Prometric, and Certiport approved center. We are a state-approved NPEC training center, approved for VA Benefits training Under the Montgomery GI Bill, and approved for Vocational Rehabilitation training.

The 5 Certification MCPD Enterprise Applications Developer Boot Camp is \$6,995 and includes roundtrip airfare (up to \$350), lodging (your own

room, many students upgrade their room to a one bedroom suite for only \$25 per night or a two bedroom suite for \$75 per night), transportation to and from the hotel to the training center, breakfast and lunch daily, refreshments and snacks, all course materials, practice exams, and all 5 certification exams (2 extra test vouchers only if needed. If airfare and lodging are not required, there is a reduction of \$1,000 from the price of the course.

There is a discount of \$250 for active duty military, government, government contractors, and educational institutions.

Please call us at (800) 611-1840 to confirm your reservation, provide your form of payment, and we will ship your course materials to you.

If you are or were a member of the military services of the United States, and qualify for training under the Montgomery GI Bill, the VA will pay for approximately one-half of the course including tests.

Please call the Veterans Administration at (888) 442-4551 to find out exactly what benefits you have available for this program using accelerated payment and advanced payment. Ask if you qualify under Chapter 30, and are qualified for "accelerated payment" for the course.

Job placement assistance is provided for the graduates of our courses.

Financing options and contact information are now available at: <a href="http://www.cedsolutions.com/ced financing.shtm">http://www.cedsolutions.com/ced financing.shtm</a>

Schedules for upcoming Certification Boot Camps can be found at: <a href="http://www.mcseclasses.com/index.cfm#map">http://www.mcseclasses.com/index.cfm#map</a>

If two or more students from the same organization register and attend the same or other courses, there is a \$200 reduction per person for two students, \$300 reduction per person for three, up to \$500 for five students, etc.

5 Certification MCPD Enterprise Applications Developer Boot Camp - \$6,995 for the 15-Day Boot Camp which includes instruction and certification exams for 70-526 (Microsoft .NET Framework 2.0-Windows-Based Client Development), 70-536 (Microsoft .NET Framework 2.0-Application Development Foundation), 70-528 (Microsoft .NET Framework 2.0-Web-Based Client Development), 70-529 (Microsoft .NET Framework 2.0-Distributed Application Development) and 70-549 (Designing and Developing Enterprise Applications by Using the Microsoft .NET Framework)

Payments may be made over a period of time by utilizing the Career loans that are available from Sallie Mae at (888) 2-SALLIE or you may apply online from our website at <a href="http://www.cedsolutions.com/ced\_financing.shtm">http://www.cedsolutions.com/ced\_financing.shtm</a>. Our company is listed at our corporate address in Marietta, GA and our school code is 605975-00.

Prerequisites are recommendations for the best approach to success, however, the normal composition of classes in our Boot Camps is that 60% of the students have been in the IT field for a long time, 20% have been in the IT field for a little while, and 20% are career changers and new to the field. All do well in the Boot Camps.

Class schedules are 8:00AM to 6:30PM daily Monday - Friday, 8:00AM to 4:00PM on Saturday, and 12:00PM to 5:00PM on Sunday with individual Study time, practice tests, and certification exams mixed each day.

Should you not pass an exam, you may retake the exam using a retake test voucher (2 available), and should you for any reason not leave the course with your certification completed, you may retake any portion (or all of the course) at any location, within 1 year, for no additional charge until you pass the exam. Transportation and hotel expenses would be the responsibility of the student. The instruction and cost of the incomplete test(s) are included.

As soon as we receive payment, we will send you the first 3 of the 5 books. In order to breeze through the course, you will need to:

- 1. Pay for the course and receive course materials (3 books)
- 2. Read the course materials PRIOR to the course and take the practice set of exams that will be sent to you. Become better at passing the tests prior to the course.
- 3. Attend the course and get the detailed information you need. Ask questions constantly in our classroom (usually 15-18 students only).
- 4. Take additional practice tests during the course (part of the course) and in-depth review of each question during the practice tests.
- 5. Take a test each three days of the 15-day course

If you do the above, you can leave the course with your completed MCPD Enterprise Applications Developer Boot Camp Certifications. While attending most of our certification courses, over 90% receive their certification during the course.

You may check our classes and current schedules at <a href="www.cedsolutions.com">www.cedsolutions.com</a> and <a href="www.mcseclasses.com">www.mcseclasses.com</a> at any time.

Please call (800) 611-1840 to register and/or ask any questions.

Thank you,

Dolores Haynie

(800) 611-1840, (770) 951-0373 Fax
CED Solutions, LLC
P.O. Box 680190
Marietta, GA 30068-0004
Windows 2003 MCSA/MCSE; MCAD/MCSD VB & C# .NET; MCDBA, MCDST, MCP
Cisco CCNA/CCDA/CCDP/CCNP/CCSP/CCVP/CCIE, Storage & Optical Specialist
Visual Studio, ASP .NET, XML .NET, C# .NET, VB .NET; Linux, Unix, AIX
PMI Project Management PMP, Software Testing, MS Project,
Oracle10g & 9i DBA; CompTIA A+, Network+, Security+, Project+; Office
Suites; CIW, SCNP, SCNA, ColdFusion, Crystal Reports, CIW, Accounting

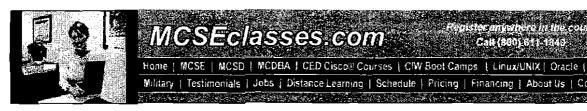

# MCSEclasses.com

Home | MCSE | MCSD | MCDBA | CED Cisco@ Courses | CfW Boot Camps | Linux/UNIX | Oracle | Java | Security

Military | Testimonials | Jobs | Distance Learning | Schedule | Pricing | Financing | About Us | Contact Us

(800) 611-1840 (770) 937-0140

#### Home

Class Outlines Application Schedule Technical Schedule

CED Cisco® Courses MCSE, MCDBA, MCSD MCPD, MCITP, MCTS CED Oracle® Courses Security Certification

CIW Boot Camps CompTIA Certification Java Certification Linux, Unix Training MS Office Specialist Project Management Web Development

Locations Financing. Pricing

Distance Learning Instructors Needed Joos Military Room Rental

About Us Testimonials Contact Us

### 5 Certification MCPD Enterprise Applications Developer **Boot Camp**

Course Length: Certifications:

15 days MCP

MCPD

MCTS: .NET 2.0 Web Applications MCTS: .NET 2.0 Window Applications

MCTS: .NET 2.0 Distributed

Applications

Number of Exams:

If you are developing .NET Framework 2.0 applications that use Microsoft Visual Studio 2005, the new Microsoft Certified Technology Specialist (MCT5) and Microsoft Certified Professional Developer (MCPD) credentials provide a simpler and more targeted framework to showcase your technical skills in addition to the skills that

are required for specific developer job roles.

The Microsoft Certifled Application Developer (MCAD) and Microsoft Certified Solution Developer (MCSD) credentials provide developers who use Microsoft Visual Studio .NET with Industry recognition of their Microsoft .NET development skills and experience.

The Microsoft Certified Technology Specialist (MCTS) credential highlights your knowledge developing Microsoft Windows, Web, or distributed applications that use the .NET Framework 2.0 and Visual Studio 2005.

Class Schedule 03/08/08 - 03/22/08

Info/Enroll 04/19/08 - 05/03/08 Info/Enroll 07/07/08 - 07/21/08 Info/Enroll

09/06/08 - 09/20/08 Info/Enroll 11/08/08 - 11/22/08 Info/Enroll

iodging in Atlanta only

- Includes roundtrip airfare and
- Hands-on instruction by a certified instructor
- Includes all course materials and practice exams
- Includes all certification exams
- Onsite Testing
- Breakfast and Lunch provided each day

If airfare and lodging are not required, the price is \$1,000 less for 2-week courses, \$750 less for 10 day courses, and \$500 less for one week courses.

The Microsoft Certified Professional Developer (MCPD) credential highlights your job role, featuring your specific area of expertise. Now you can easily distinguish yourself as an expert in Windows development, Web application development, or enterprise applications development.

The MCAD & MCSD are .NET framework version 1.0 certifications. The MCTS & MCPD are .NET framework version 2.0 certifications.

Stand out from the crowd, and show off your skills today.

- Exam 70-526
- Exam 70-536
- Exam 70~528
- Exam 70-529
- Exam 70-549

#### Exam 70-526

#### Microsoft .NET Framework 2.0 - Windows-Based Client Development

Creating a UI for a Windows Forms Application by Using Standard Controls

- Add and configure a Windows Form.
- Manage control layout on a Windows Form.
- Add and configure a Windows Forms control.
- Create and configure menus.
- Create event handlers for Windows Forms and controls.

Integrating Data in a Windows Forms Application

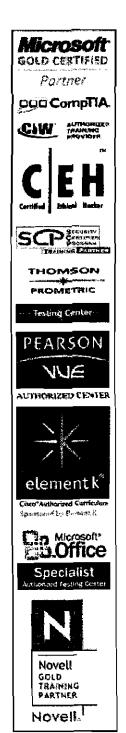

Member of:

ITSitesDirectory.com

- Implement data-bound controls.
- Manage connections and transactions.
- Create, add, delete, and edit data in a connected environment.
- Create, add, delete, and edit data in a disconnected environment.
- Manage XML with the XML Document Object Model (DOM).
- Read, write, and validate XML by using the XmlReader class and the XmlWriter class.

#### Implementing Printing and Reporting Functionality in a Windows Forms Application

- · Manage the print process by using print dialogs.
- Construct print documents.
- Create a customized PrintPreview component.

#### Enhancing Usability

- Perform drag-and-drop operations.
- Implement globalization and localization for a Windows Forms application.
- Implement accessibility features.
- Create and configure multiple-document interface (MDI) forms.
- Create, configure, and customize user assistance controls and components.
- · Persist Windows Forms application settings between sessions.

#### Implementing Asynchronous Programming Techniques to Improve the User Experience

- · Manage a background process by using the BackgroundWorker component.
- Implement an asynchronous method.

#### **Developing Windows Forms Controls**

- Create a composite Windows Forms control.
- Create a custom Windows Forms control by inheriting from the control class.
- Create an extended control by inheriting from an existing Windows Forms control.

#### Configuring and Deploying Applications

- Configure the installation of a Windows Forms application by using ClickOnce technology.
- · Create a Windows Forms setup application.
- · Add functionality to a Windows Forms setup application.

[ Back to top ]

#### Exam 70-536

### Microsoft .NET Framework 2.0 — Application Development Foundation

#### Developing applications that use system types and collections

- Manage data in a .NET Framework application by using the .NET Framework 2.0 system types. (Refer System namespace)
- Manage a group of associated data in a .NET Framework application by using collections. (Refer System.Collections namespace)
- Improve type safety and application performance in a .NET Framework application by using generic collections. (Refer System.Collections.Generic namespace)
- Manage data in a .NET Framework application by using specialized collections. (Refer System.Collections.Specialized namespace)
- Implement .NET Framework interfaces to cause components to comply with standard contracts. (Refer System namespace)
- Control Interactions between .NET Framework application components by using events and delegates. (Refer System namespace)

# Implementing service processes, threading, and application domains in a .NET Framework application

- Implement, install, and control a service. (Refer System.ServiceProcess namespace)
- Develop multithreaded .NET Framework applications. (Refer System.Threading namespace)
- Create a unit of isolation for common language runtime in a .NET Framework application by using application domains. (Refer System namespace)

Embedding configuration, diagnostic, management, and installation features into a .NET Framework application

- Embed configuration management functionality into a .NET Framework application. (Refer System.Configuration namespace)
- Create a custom Microsoft Windows Installer for the .NET Framework components by using the System.Configuration.Install namespace, and configure the .NET Framework applications by using configuration files, environment variables, and the .NET Framework Configuration tool (Mscorcfg.msc).
- Manage an event log by using the System. Diagnostics namespace.
- Manage system processes and monitor the performance of a .NET Framework application by using the diagnostics functionality of the .NET Framework 2.0. (Refer System.Diagnostics namespace)
- Debug and trace a .NET Framework application by using the System.Diagnostics namespace.
- Embed management information and events into a .NET Framework application. (Refer System.Management namespace)

#### Implementing serialization and input/output functionality in a .NET Framework application

- Serialize or deserialize an object or an object graph by using runtime serialization techniques. (Refer System.Runtime.Serialization namespace)
- Control the serialization of an object into XML format by using the System.Xml.Serialization namespace.
- Implement custom serialization formatting by using the Serialization Formatter classes.
- Access files and folders by using the File System classes. (Refer System.IO namespace)
- Manage byte streams by using Stream classes. (Refer System.IO namespace)
- Manage the .NET Framework application data by using Reader and Writer classes. (Refer System.10 namespace)
- Compress or decompress stream information in a .NET Framework application (refer System.IO.Compression namespace), and improve the security of application data by using isolated storage. (Refer System.IO.IsolatedStorage namespace)

# Improving the security of the .NET Framework applications by using the .NET Framework 2.0 security features

- Implement code access security to improve the security of a .NET Framework application. (Refer System.Security namespace)
- Implement access control by using the System. Security. Access Control classes.
- Implement a custom authentication scheme by using the System. Security Authentication classes. (Refer System. Security. Authentication namespace)
- Encrypt, decrypt, and hash data by using the System. Security. Cryptography classes. (Refer System. Security. Cryptography namespace)
- Control permissions for resources by using the System. Security. Permission classes. (Refer System. Security. Permission namespace)
- Control code privileges by using System.Security.Policy classes. (Refer System.Security.Policy namespace)
- Access and modify identity information by using the System. Security. Principal classes. (Refer System. Security. Principal namespace)

# Implementing interoperability, reflection, and malling functionality in a .NET Framework application

- Expose COM components to the .NET Framework and the .NET Framework components to COM. (Refer System.Runtime.InteropServices namespace)
- Call unmanaged DLL functions In a .NET Framework application, and control the marshaling of data in a .NET Framework application. (Refer System.Runtime.InteropServices namespace)
- Implement reflection functionality in a .NET Framework application (refer System.Reflection namespace), and create metadata, Microsoft intermediate language (MSIL), and a PE file by using the System.Reflection.Emit namespace.
- Send electronic mail to a Simple Mail Transfer Protocol (SMTP) server for delivery from a .NET Framework application. (Refer System.Net.Mail namespace)

# Implementing globalization, drawing, and text manipulation functionality in a .NET Framework application

- Format data based on culture information. (Refer System.Globalization namespace)
- Enhance the user interface of a .NET Framework application by using the System.Drawing namespace.
- Enhance the text handling capabilities of a .NET Framework application (refer System.Text namespace), and search, modify, and control text in a .NET Framework application by using regular expressions. (Refer System.RegularExpressions namespace)

[ Back to top ]

#### Exam 70-528

#### Microsoft .NET Framework 2.0 - Web-Based Client Development

#### Creating and Programming a Web Application

- Create and configure a Web application.
- · Add and configure Web server controls.
- Create event handlers for pages and controls.
- Manage state and application data.
- · Implement globalization and accessibility.
- Implement site navigation and input validation.
- · Write an ASP.NET handler to generate images dynamically for display on a Web page.
- Configure settings for a Web application.
- Program a Web application.

#### Integrating Data in a Web Application by Using ADO.NET, XML, and Data-Bound Controls

- Implement data-bound controls.
- Manage connections and transactions of databases.
- Create, delete, and edit data in a connected environment.
- Create, delete, and edit data in a disconnected environment.
   Manage XML data with the XML Document Object Model (DOM).
- Read and write XML data by using the XmiReader and XmiWriter.

#### **Creating Custom Web Controls**

- · Create a composite Web application control.
- Create a custom Web control that inherits from the WebControl class.
- · Create a composite server control.
- Develop a templated control.

#### Tracing, Configuring, and Deploying Applications

- Use a Web setup project to deploy a Web application to a target server.
- Copy a Web application to a target server by using the Copy Web tool.
- Precompile a Web application by using the Publish Web utility.
- Optimize and troubleshoot a Web application.

#### Customizing and Personalizing a Web Application

- Implement a consistent page design by using master pages.
- Customize a Web page by using themes and user profiles.
- Implement Web Parts in a Web application.

#### Implementing Authentication and Authorization

- Establish a user's identity by using forms authentication.
- Use authorization to establish the rights of an authenticated user.
- Implement Microsoft Windows authentication and impersonation.
- . Use login controls to control access to a Web application.

#### Creating ASP.NET Mobile Web Applications

- Create a mobile Web application project.
- Use device-specific rendering to display controls on a variety of devices.
- Use adaptive rendering to modify the appearance of Web server controls.
- Use the mobile Web controls to display content on a device.

[ Back to top ]

#### Exam 70-529

#### Microsoft .NET Framework 2.0 - Distributed Application Development

#### Creating and Accessing XML Web Services

- Create and configure an XML Web service method.
- Configure a Web service method by using the properties of the WebMethodAttribute attribute.
- Use discovery files to publish a list of Web services that are installed on a Web server.
- · Bulld and deploy a Web service application.

#### Configuring and Customizing a Web Service Application

- · Configure SOAP messages.
- Configure the Web services communication protocol.
- Manage session state in Web services.
- Implement SOAP headers.
- · Implement SOAP extensions.

#### Creating, Configuring, and Deploying Remoting Applications

- · Create and configure a server application.
- Create a client application to access a remote object.
- Debug and deploy a remoting application.
- Create and serialize remotable types.
- · Manage the lifetime of remote objects.

#### Implementing Asynchronous Calls and Remoting Events

- · Call Web methods asynchronously.
- Call remoting methods asynchronously.
- Implement events in remoting applications.

#### Implementing Web Services Enhancements (WSE) 3.0

- Enable WSE in client and server applications.
- Add a digital signature to a SOAP message and verify an existing SOAP message signature.
- · Encrypt and decrypt a SOAP message.
- Implement a policy for a Web service application.
- Implement filters in a Web service application.
- · Implement WSE SOAP messaging.
- Route SOAP messages by using a WSE router.
- Add and verify security credentials.

#### Creating and Accessing a Serviced Component and Using Message Queuing

- Create, configure, and access a serviced component.
- Create, delete, and set permissions on a message queue.
- Send messages to a message queue and delete messages from a message queue.
- · Sign and encrypt messages.
- Receive messages.
- · Process messages.

[ Back to top ]

#### Exam 70-549

# Designing and Developing Enterprise Applications by Using the Microsoft .NET Framework

#### **Envisioning and Designing an Application**

- Evaluate the technical feasibility of an application design concept.
- Evaluate the technical specifications for an application to ensure that the business requirements are met.
- Evaluate the design of a database.
- Evaluate the logical design of an application.
- Evaluate the physical design of an application. Considerations include the design of the project structure, the number of files, the number of assemblies, and the location of these resources on the server.

### Designing and Developing a Component

- Establish the required characteristics of a component.
- Create the high-level design of a component.
- · Develop the public API of the component.
- Develop the features of a component.
- Develop a component feedback mechanism.
- Develop the data access and data handling features of a component.
- Develop a component to include profiling requirements
- Choose an appropriate mechanism to deliver multimedia data across distributed applications by using Web services and Message Queuing.

#### Designing and Developing an Application Framework

- · Consume a reusable software component.
- Choose an appropriate Implementation approach for the application design logic.
- · Choose an appropriate event logging method for the application.
- Monitor specific characteristics or aspects of an application.

#### Testing and Stabilizing an Application

- · Perform a code review.
- Evaluate the testing strategy.
- Design a unit test.
- Perform integration testing.
- Resolve a bug.

#### Deploying and Supporting an Application

- Evaluate the performance of an application based on the performance analysis strategy.
- Analyze the data received when monitoring an application.
- · Evaluate the deployment plan.
- Create an application flow-logic diagram.
- Validate the production configuration environment.

[ Back to top ]

MCSEClasses.com is your best choice for MCPD, MCPD training, MCPD certification, MCPD certification boot camp, MCPD boot camp, MCPD boot camp, MCPD boot camp certification, MCPD certification mCPD, MCPD boot camp certification mCPD, boot camp MCPD, certification MCPD, boot camp MCPD, certification MCPD boot camp, certification MCPD training, boot camp MCPD training, certification MCPD course.

masseclasses home | technical schedule | application schedule | class outlines | masse, massed training | microsoft and | cisco certification | security training | ced solutions oracle@ certification training | linux, unix, aix | compute certification | webmaster training | pricing | locations | financing | instructors needed | e-mail us

Search classes by keyword:

Search classes by category:

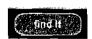

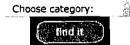

# For the best in computer software training, call (404) SOFT-WARE

Copyright © 2007 CED Solutions, CED Solutions Refund Policy, All Rights Reserved.

#### MCSE certification boot camps and courses are offered in these select cities:

Albany MCSE, Albuquerque MCSE, Alexandria MCSE, Anchorage MCSE, Albanta MCSE, Austin MCSE, Billings MCSE, Birmingham MCSE, Bismarck MCSE, Boise MCSE, Boston MCSE, Charleston MCSE, Charlotte MCSE, Cheyenne MCSE, Chicago MCSE, Chicago MCSE, Cloronati MCSE, Celevaland MCSE, Columbia MCSE, Calumbia MCSE, Dalias MCSE, Denver MCSE, Des Meines MCSE, Detroit MCSE, Fort Lauderdale MCSE, Fort Myers MCSE, Hartford MCSE, Honolulu MCSE, Houston MCSE, Indianapolis MCSE, Jackson MCSE, Kansas City MCSE, Las Cruses MCSE, Lincoln MCSE, Little Rock MCSE, Los Angeles MCSE, Loulsville MCSE, Madison MCSE, Milwaukee MCSE, Minneapolis MCSE, Montpeller MCSE, New Orleans MCSE, New York City MCSE, Norfolk MCSE, Oklahoma City MCSE, Omaha MCSE, Philadelphia MCSE, Phoenix MCSE, Pierre MCSE, Pittsburgh MCSE, Portfand MCSE, Princeton MCSE, Providence MCSE, Raleigh MCSE, Richmond MCSE, Sacramento MCSE, Salt Lake City MCSE, San Antonio MCSE, San Diego MCSE, San Francisco MCSE, San Jose MCSE, Seattle MCSE, Stamford MCSE, Tulso MCSE, Washington MCSE, Wilmington MCSE,

MCSE Canada Boot Camps: mose Calgary, mose Edmonton, mose Halifax, mose Hamilton, mose Kitchener, mose London, mose Montreal, mose Ottawa, mose Quebec City, mose Toronto, mose Vancouver, mose Winnipeg.

CED Solutions offers MCSE certification boot camps and courses in the United States and Canada:

MCSE Alabama, MCSE Alaska, MCSE Arizona, MCSE Arkansas, MCSE California, MCSE Colorado, MCSE Connecticut, MCSE District of Columbia, MCSE Delaware, MCSE Florida, MCSE Georgia, MCSE Hawaii, MCSE Itaho, MCSE Illinois, MCSE Indiana, MCSE Nowa, MCSE Kansas, MCSE Kentucky, MCSE Louisiana, MCSE Massachusetts, MCSE Michigan, MCSE Missaspipi, MCSE Missaspipi, MCSE Missaspipi, MCSE Missaspipi, MCSE Missaspipi, MCSE Missaspipi, MCSE Missaspipi, MCSE Morth Carolina, MCSE Now Jersey, MCSE New Mexico, MCSE New York, MCSE North Carolina, MCSE North Dakota, MCSE Ohio, MCSE Oklahoma, MCSE Oregon, MCSE